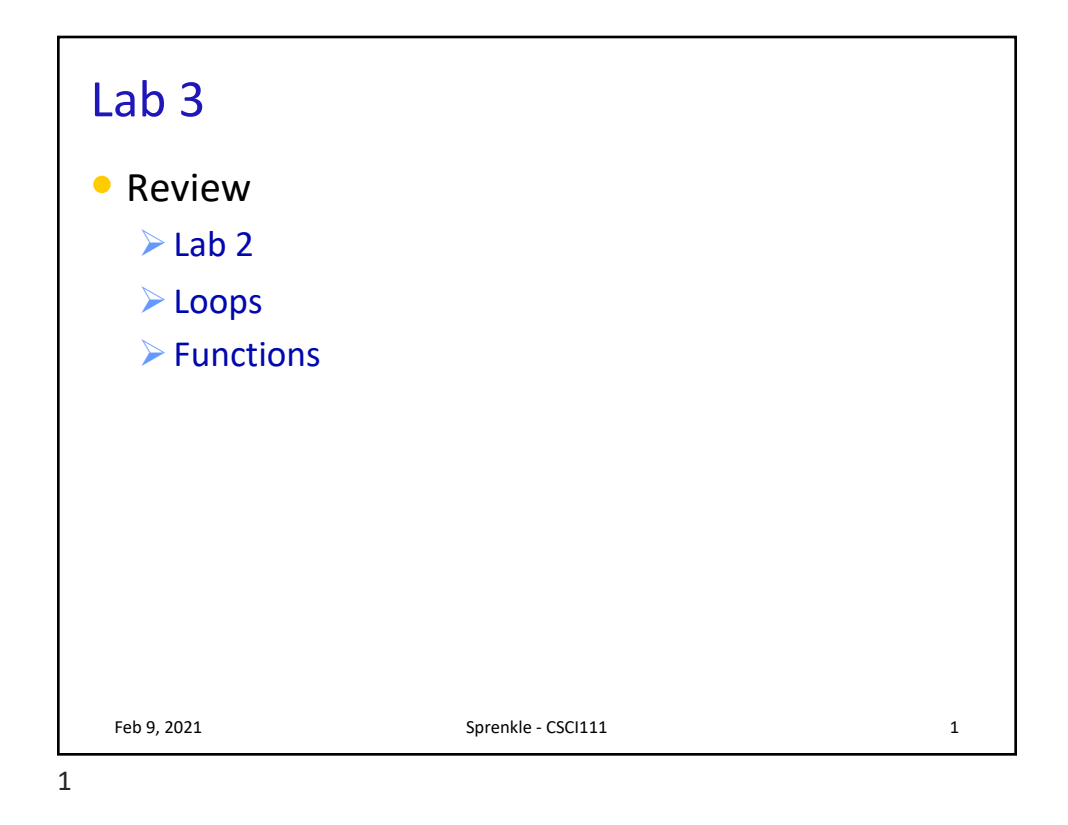

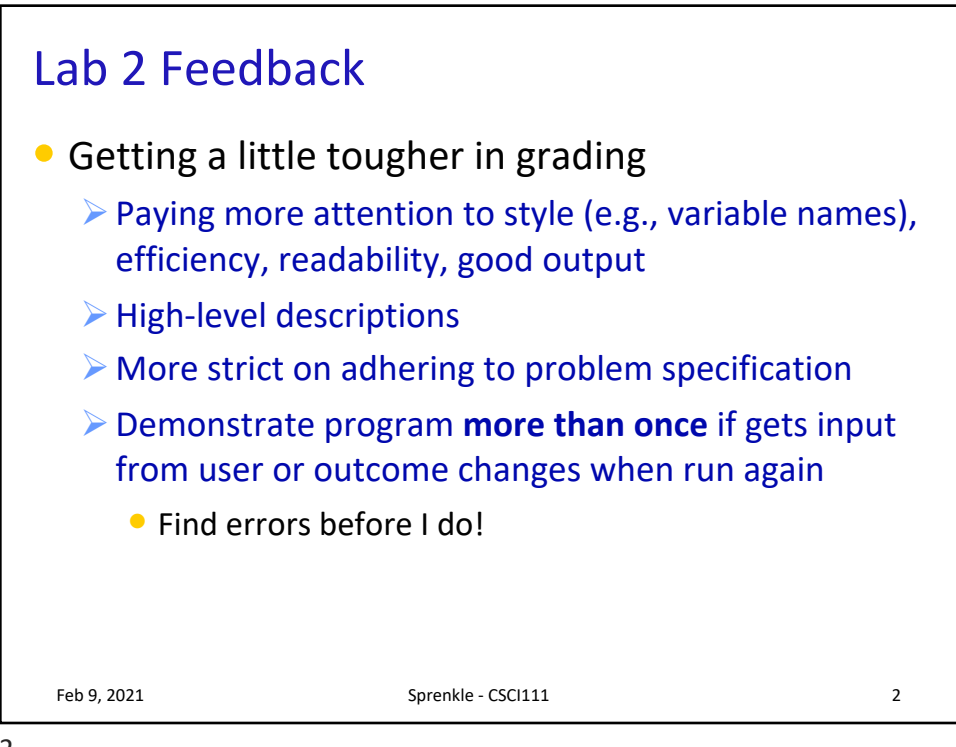

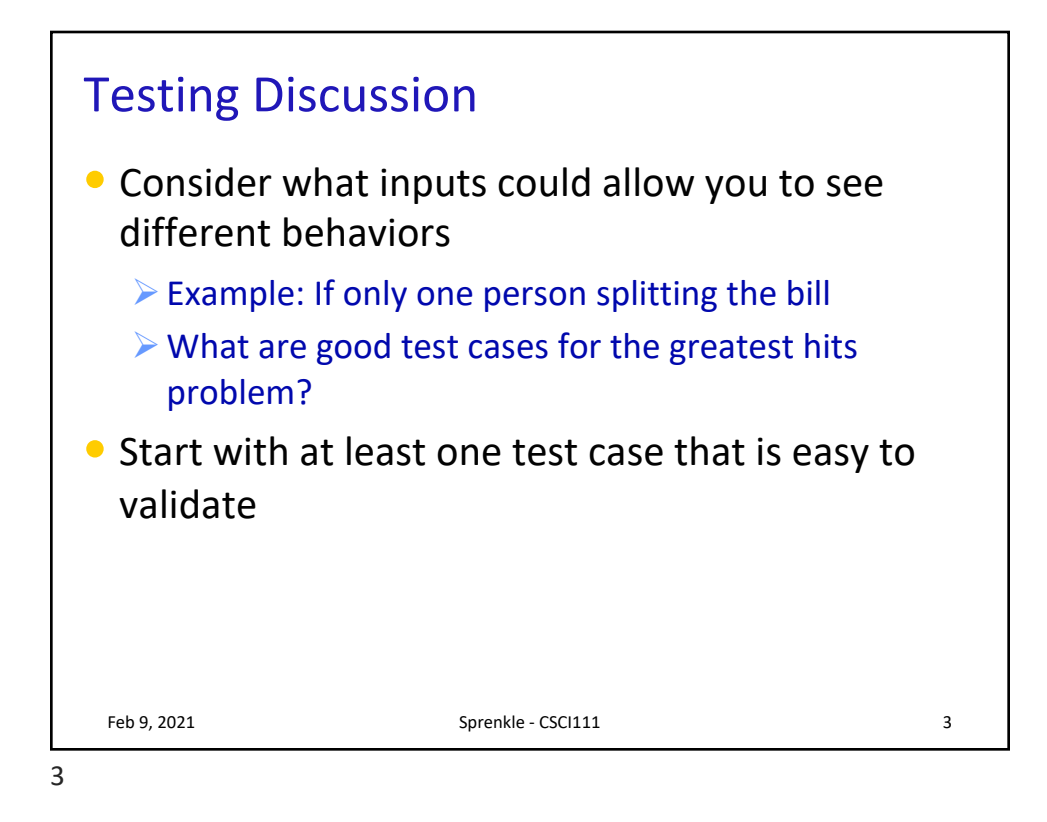

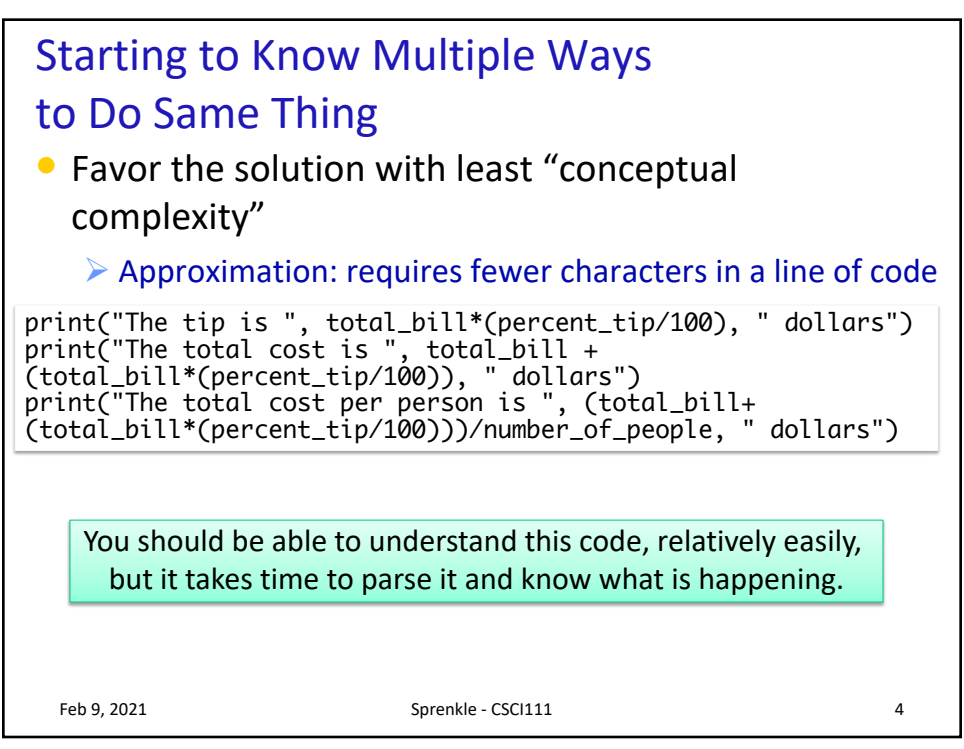

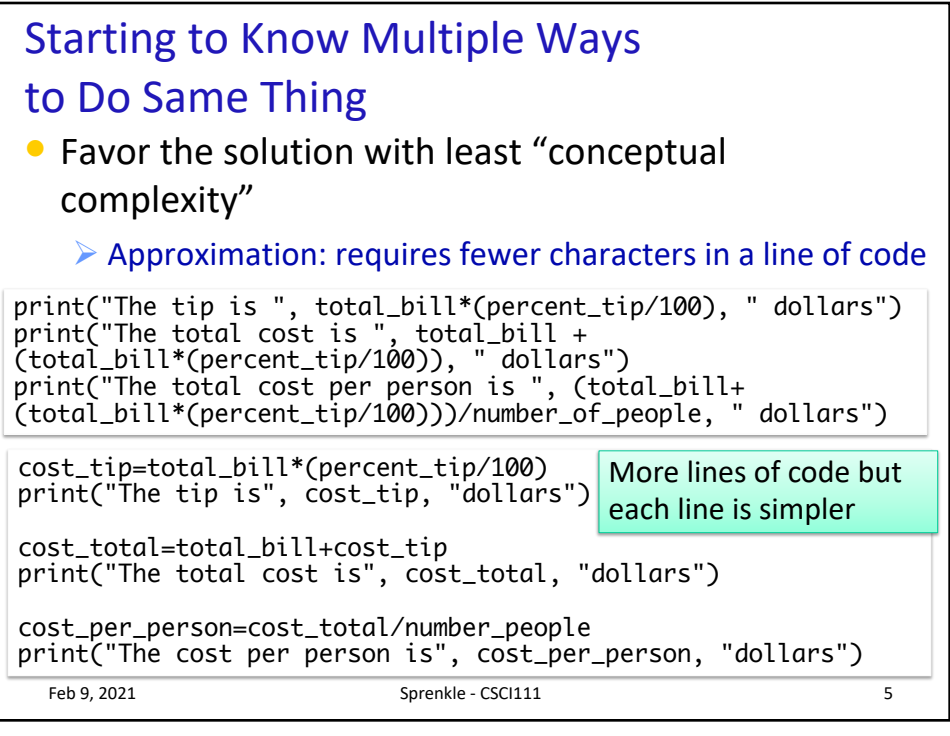

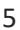

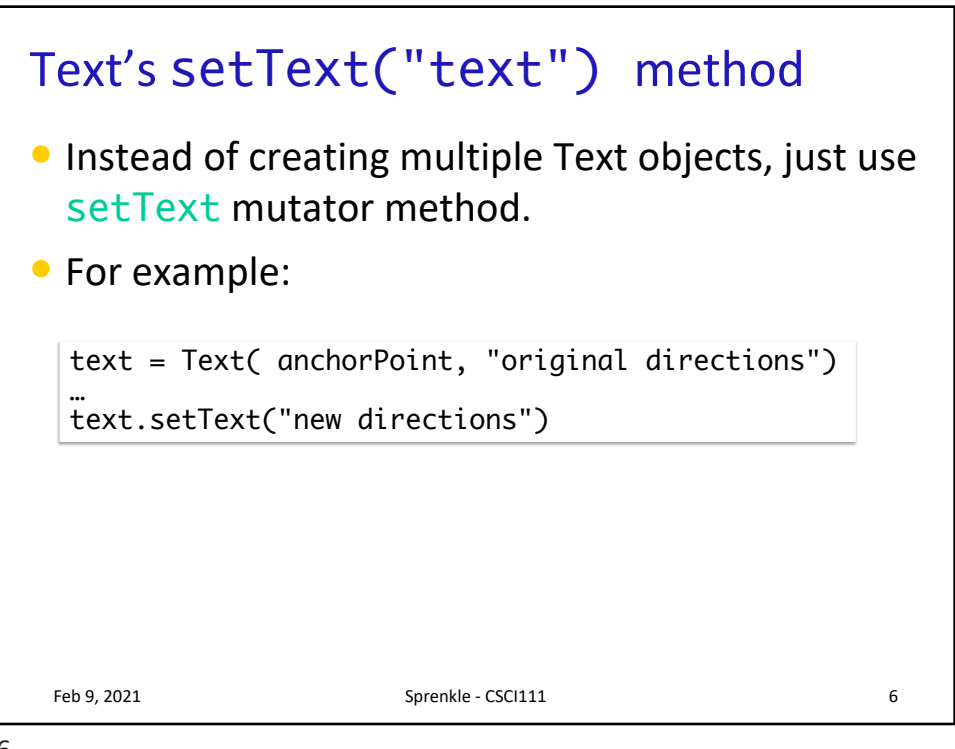

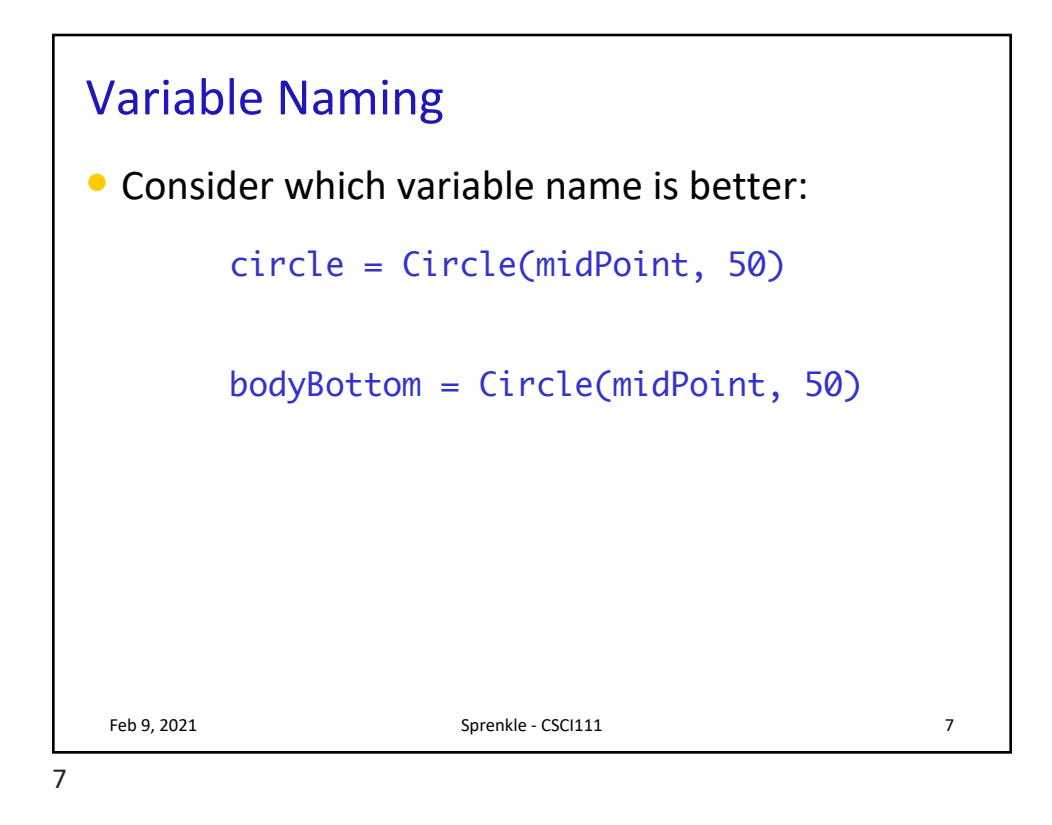

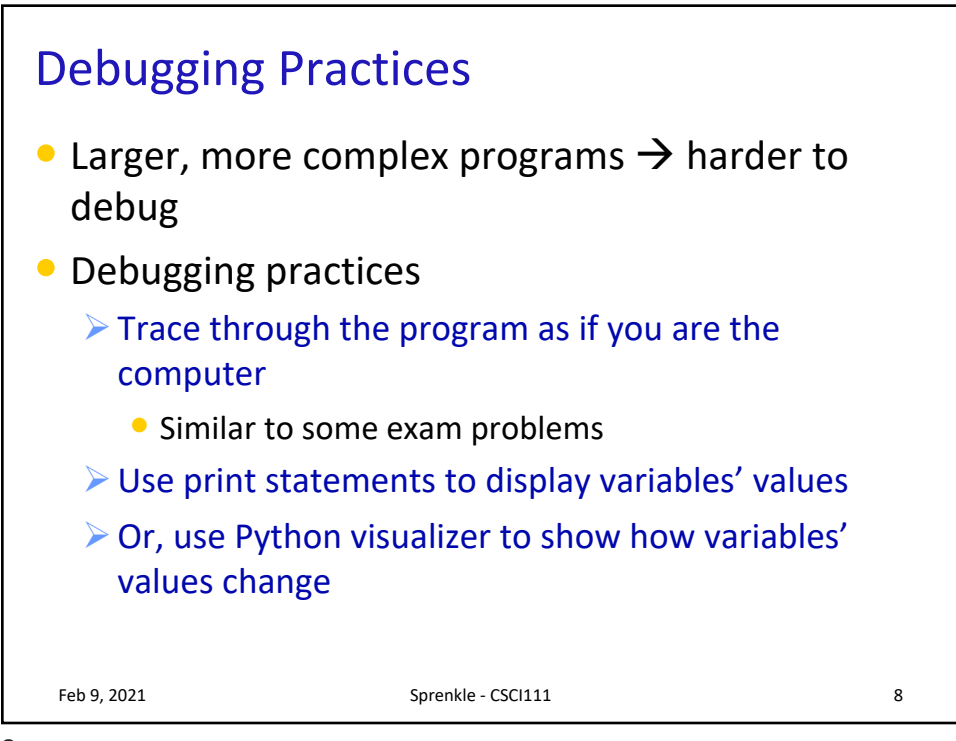

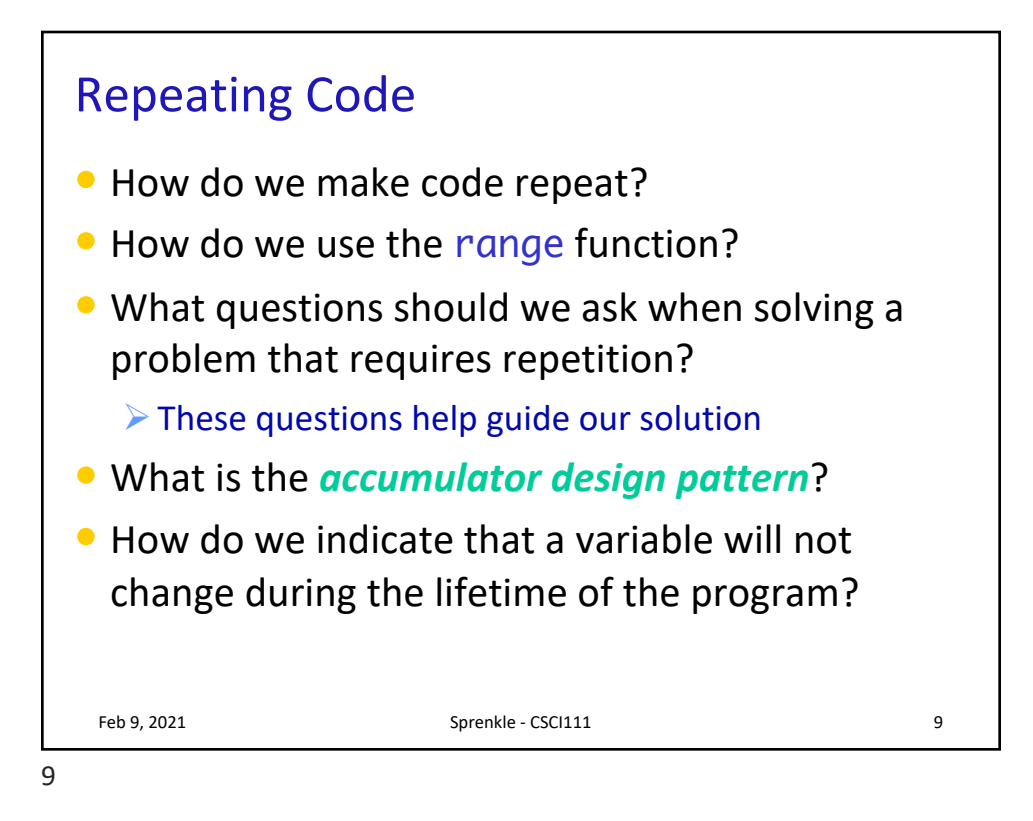

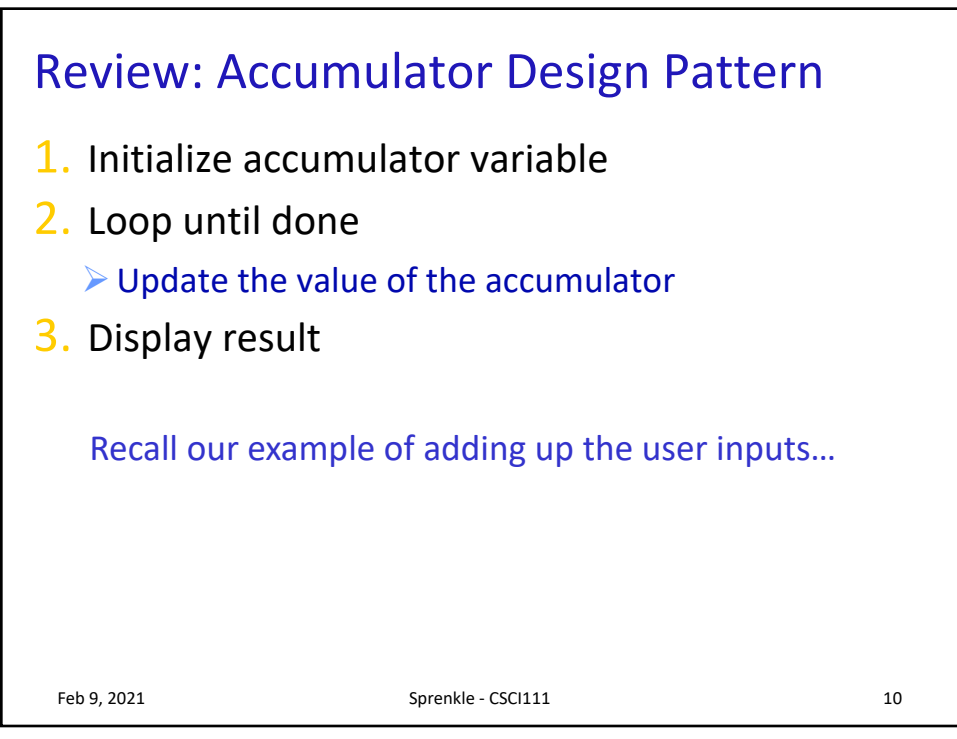

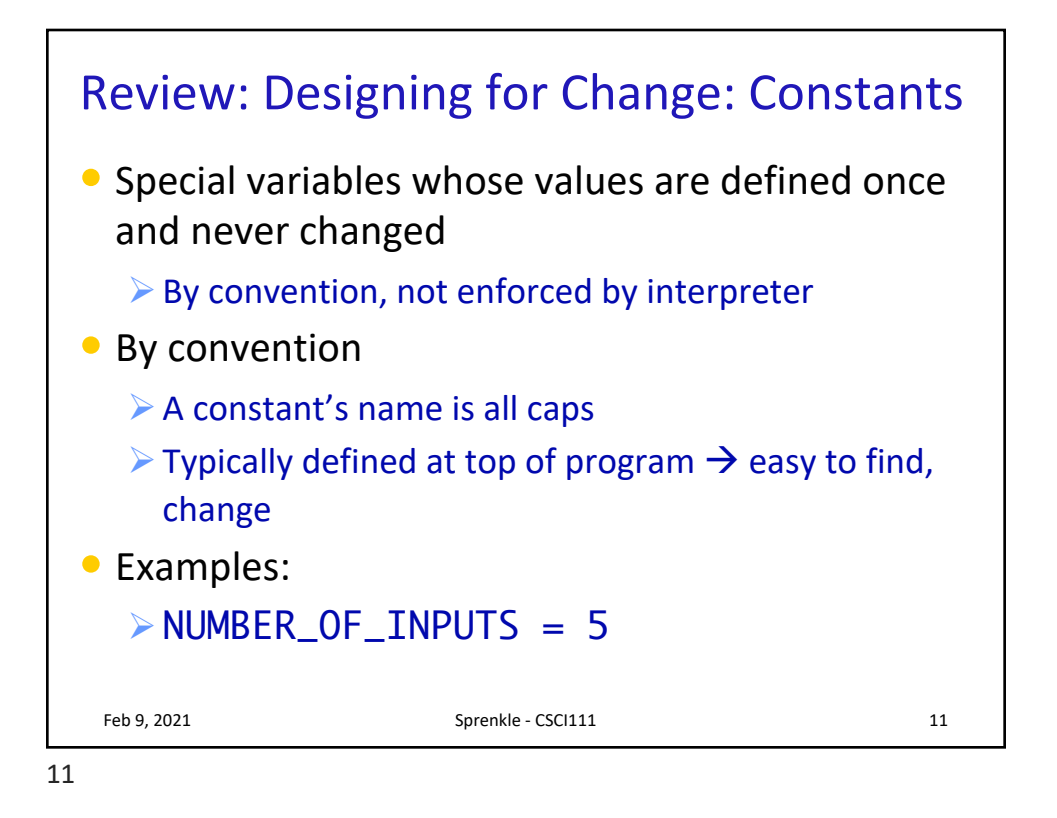

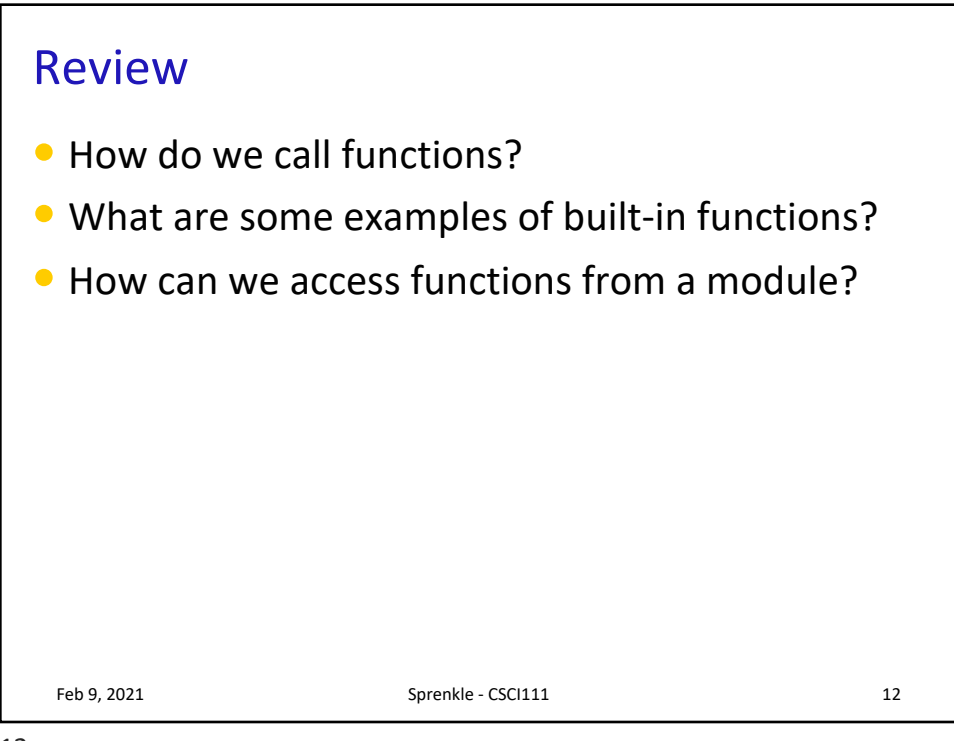

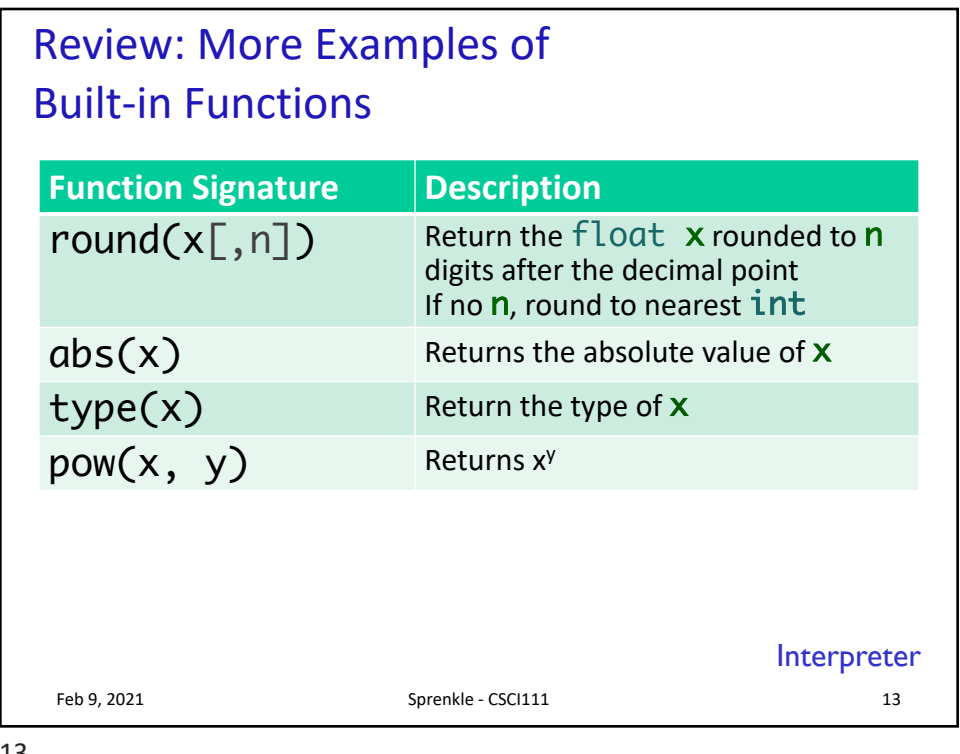

13

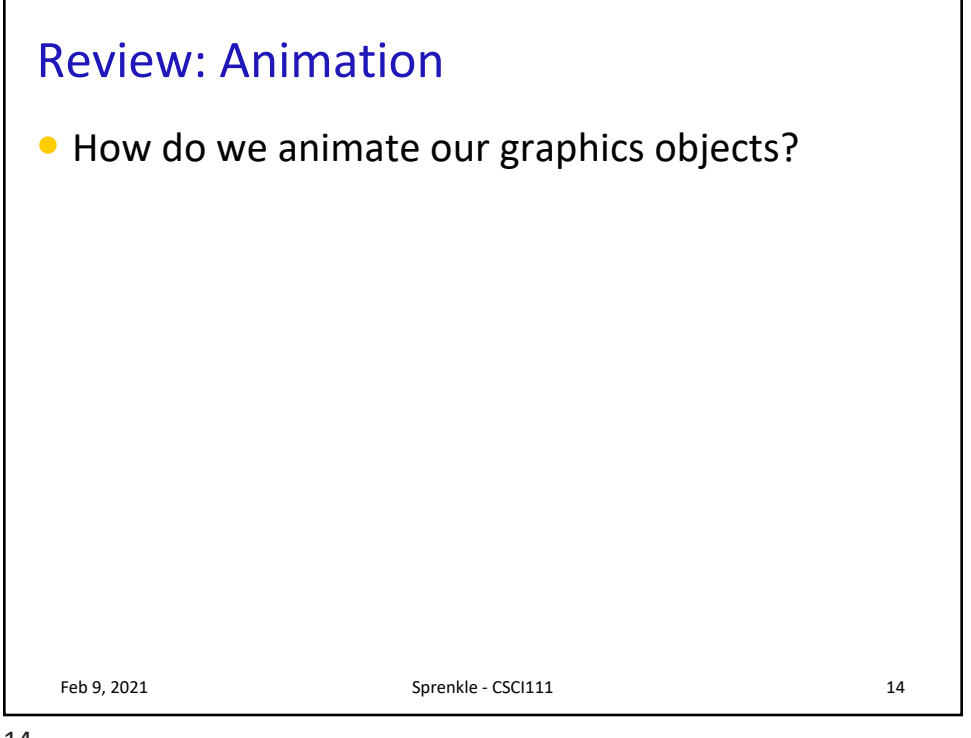

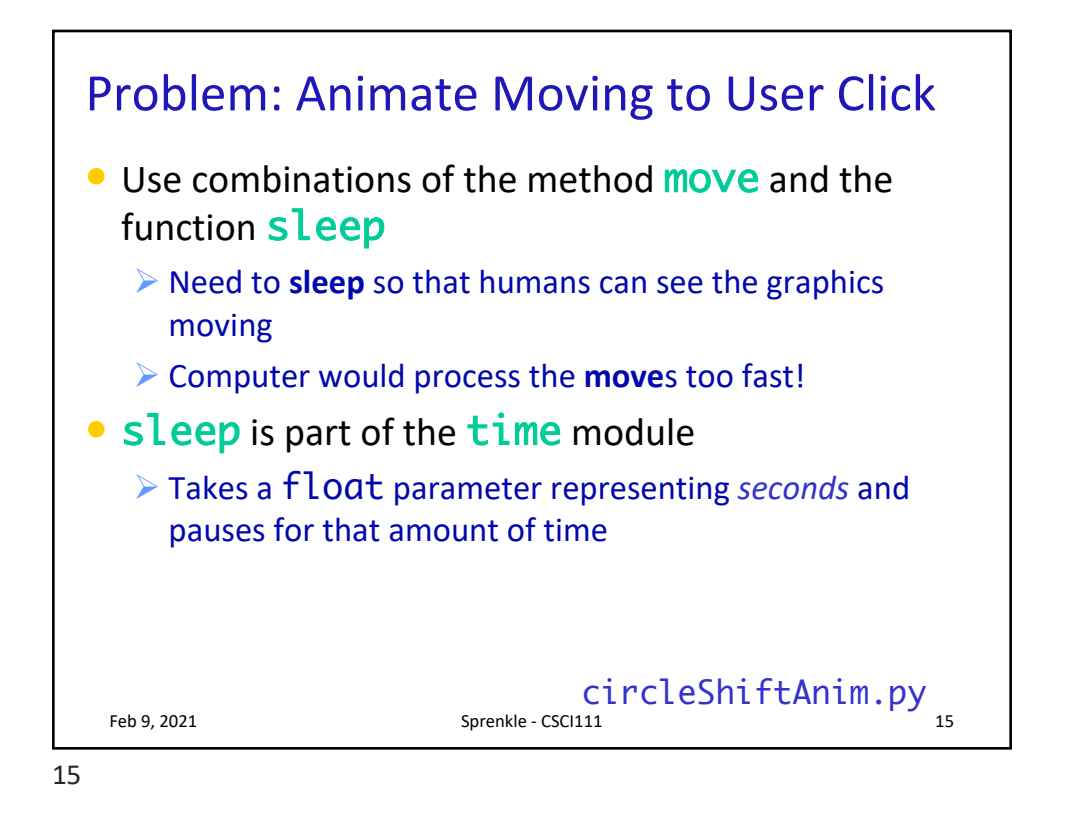

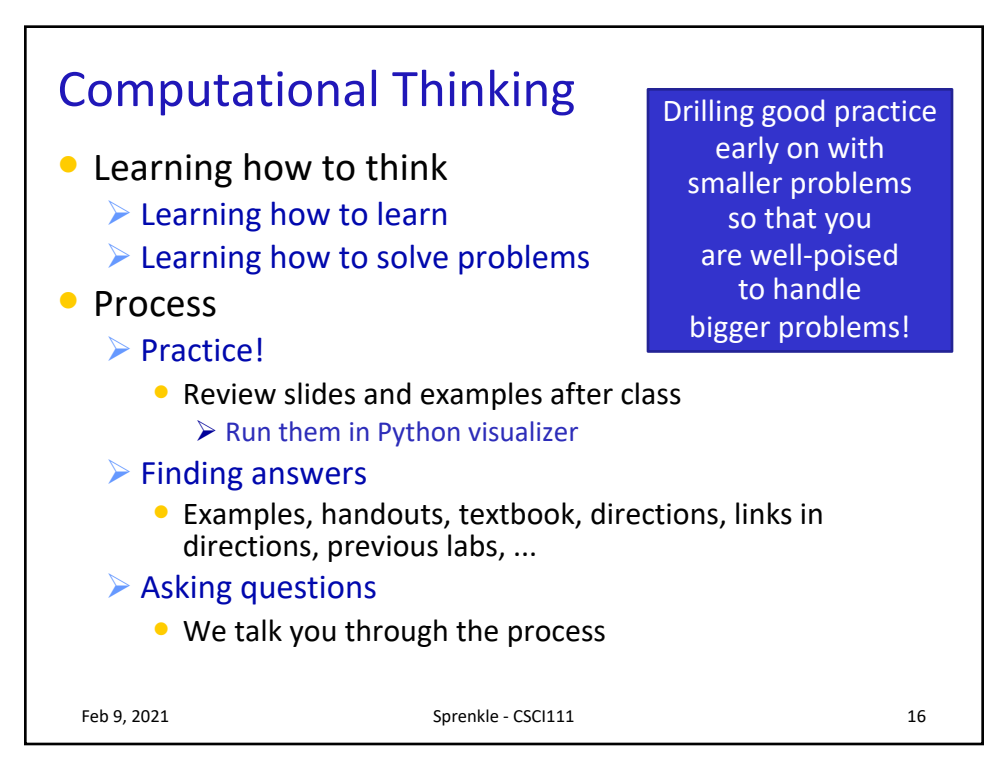

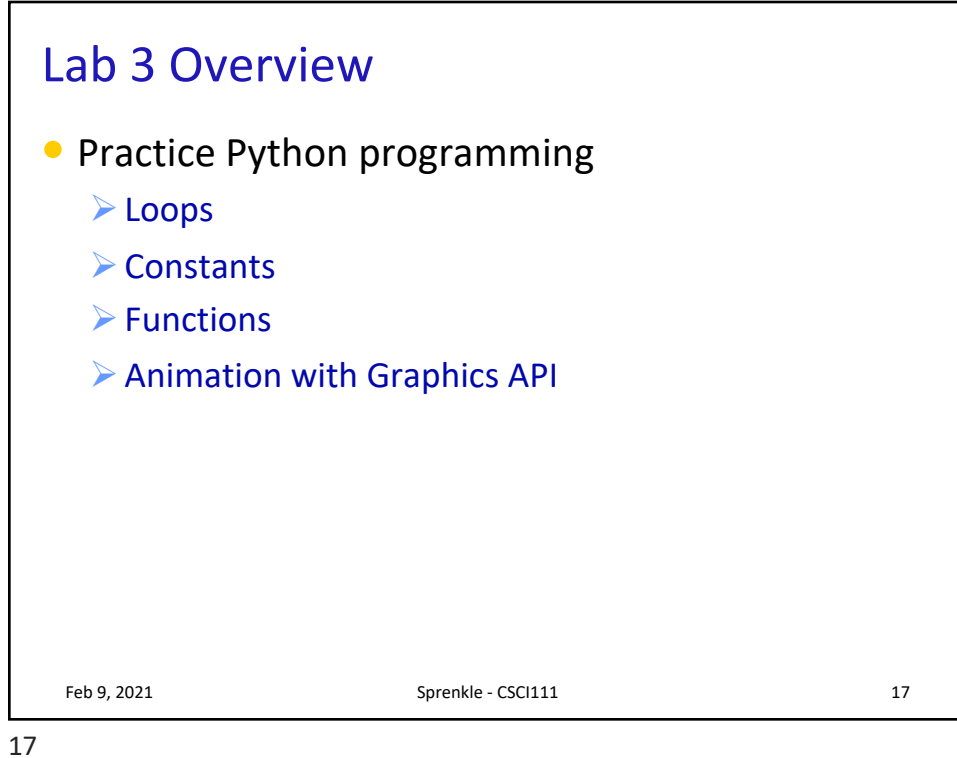